**TISOH** 

## **The International School of Hospitality**

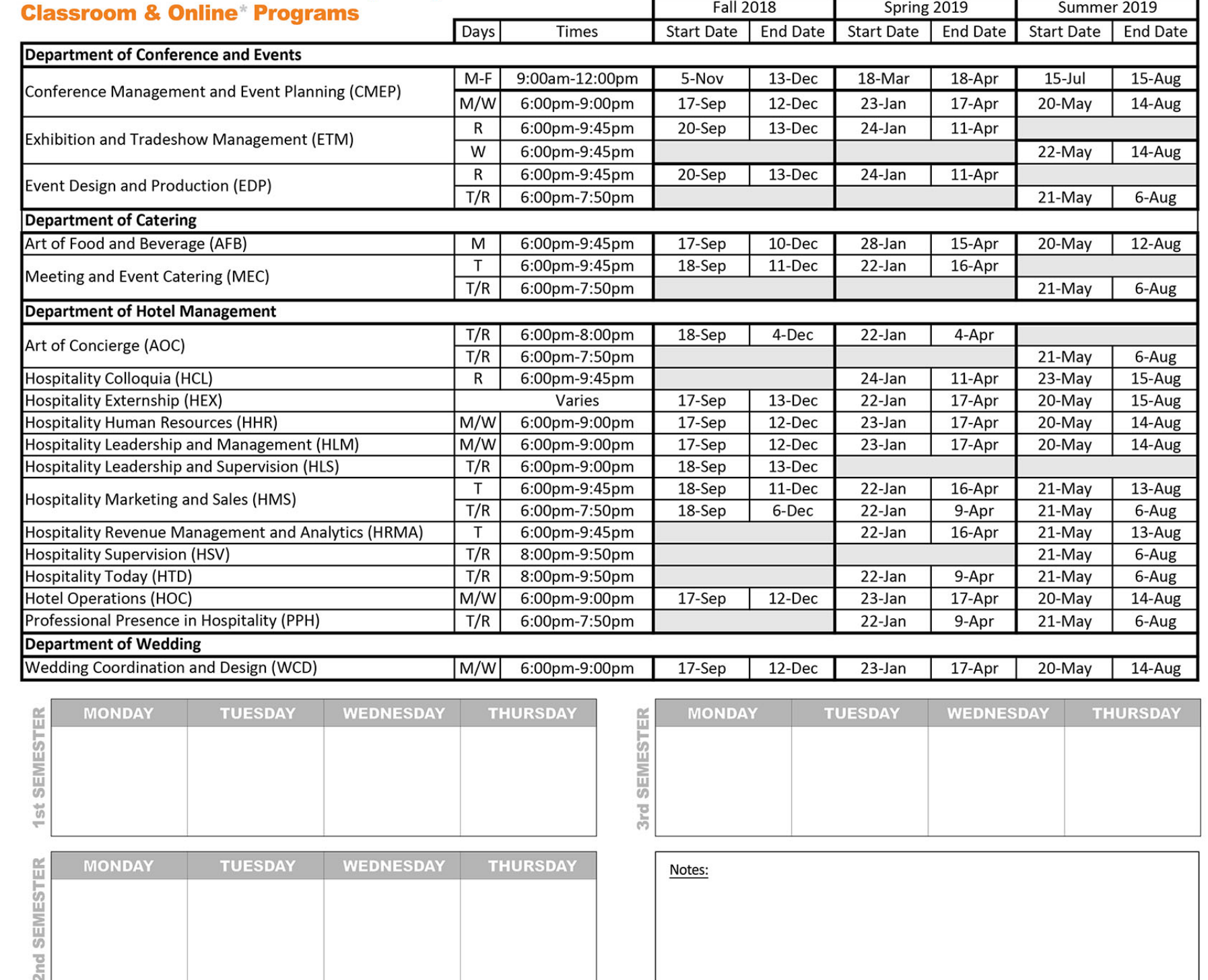

\*online programs share the same start and end dates as classroom programs but have no scheduled meeting days or times.

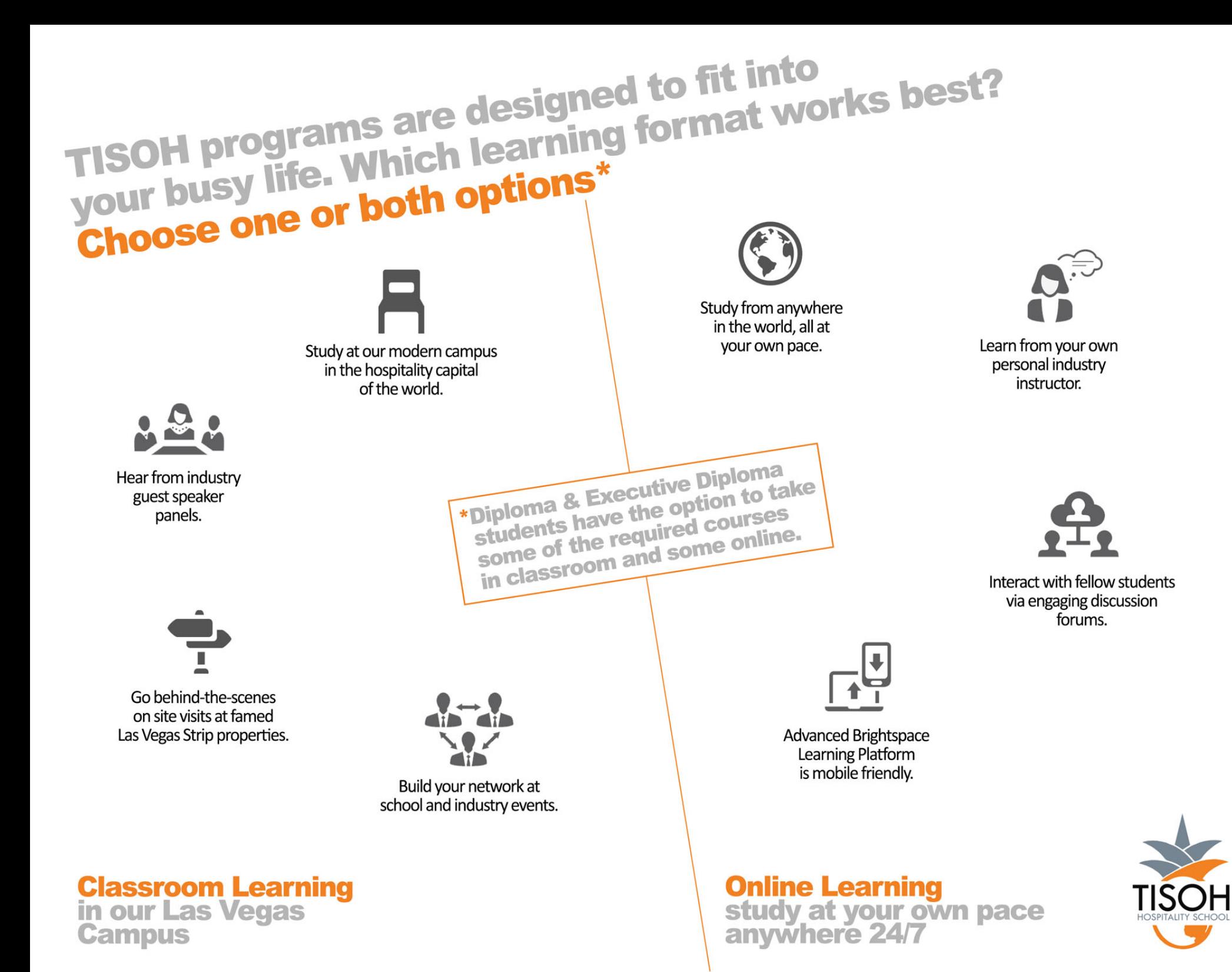